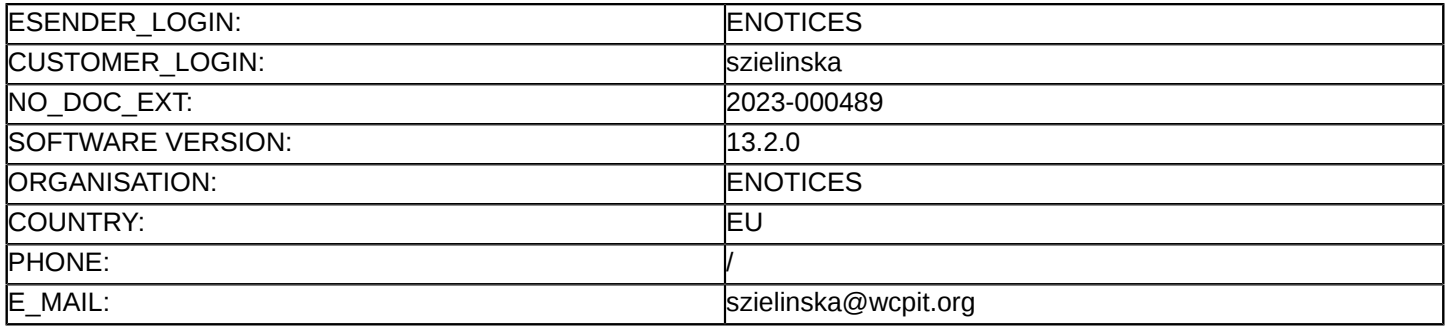

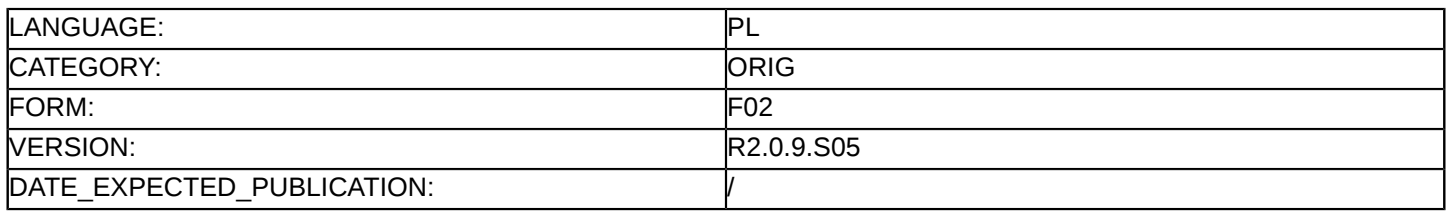

#### **Ogłoszenie o zamówieniu**

#### **Dostawy**

#### **Podstawa prawna:**

Dyrektywa 2014/24/UE

# **Sekcja I: Instytucja zamawiająca**

#### I.1) **Nazwa i adresy**

Oficjalna nazwa: Wielkopolskie Centrum Pulmonologii i Torakochirurgii im. Eugenii i Janusza Zeylandów SP ZOZ

Krajowy numer identyfikacyjny: 631250369 Adres pocztowy: ul. Szamarzewskiego 62 Miejscowość: Poznań Kod NUTS: PL41 Wielkopolskie Kod pocztowy: 60-569 Państwo: Polska E-mail: [szielinska@wcpit.org](mailto:szielinska@wcpit.org) Tel.: +48 616654336 Faks: +48 616654308 **Adresy internetowe:**

Główny adres: <http://www.wcpit.pl>

## I.3) **Komunikacja**

Nieograniczony, pełny i bezpośredni dostęp do dokumentów zamówienia można uzyskać bezpłatnie pod adresem:<https://wcpit.pl/system-komunikacji-elektronicznej/> Więcej informacji można uzyskać pod adresem podanym powyżej Oferty lub wnioski o dopuszczenie do udziału w postępowaniu należy przesyłać drogą elektroniczną za pośrednictwem: <https://wcpit.pl/system-komunikacji-elektronicznej/> Oferty lub wnioski o dopuszczenie do udziału w postępowaniu należy przesyłać na adres podany powyżej

# I.4) **Rodzaj instytucji zamawiającej** Inny rodzaj: Samodzielny Publiczny Zakład Opieki Zdrowotnej

I.5) **Główny przedmiot działalności Zdrowie** 

## **Sekcja II: Przedmiot**

II.1) **Wielkość lub zakres zamówienia**

## II.1.1) **Nazwa:**

Zakup sprzętu medycznego do diagnostyki endoskopowej oraz sytemu centralnego monitorowania pacjenta wraz z jego zainstalowaniem i uruchomieniem Numer referencyjny: WCPIT/EA/381-01/2023

# II.1.2) **Główny kod CPV** 33168000 Przyrządy do endoskopii, endochirurgii

- II.1.3) **Rodzaj zamówienia** Dostawy
- II.1.4) **Krótki opis:**

Przedmiotem zamówienia jest "Zakup sprzętu medycznego do diagnostyki endoskopowej oraz sytemu centralnego monitorowania pacjenta wraz z jego zainstalowaniem i uruchomieniem" Nr pakietu Przedmiot dostawy Liczba sztuk PAKIET NR 1 Videobronchoskop 5.2 1 Videobronchoskop 3.9 1 Videobronchoskop 6.4 5 Tor wizyjny HD 1 PAKIET NR 2 Szafa endoskopowa 2 PAKIET NR 3 Automatyczna myjnia endoskopowa na dwa endoskopy wraz ze zmiękczaczem i osmozą 2 PAKIET NR 4 Monitor pacjenta 8 System centralnego monitorowania 1 Zamówienie zostało podzielone na 4 części (pakiety). Oferty można składać w odniesieniu do wszystkich lub niektórych części. II.1.5) **Szacunkowa całkowita wartość** Wartość bez VAT: 1 782 899.78 PLN II.1.6) **Informacje o częściach** To zamówienie podzielone jest na części: tak Oferty można składać w odniesieniu do wszystkich części II.2) **Opis** II.2.1) **Nazwa:** Videobronchoskopy,Tor wizyjny HD Część nr: 1 II.2.2) **Dodatkowy kod lub kody CPV** 33168000 Przyrządy do endoskopii, endochirurgii II.2.3) **Miejsce świadczenia usług** Kod NUTS: PL41 Wielkopolskie Główne miejsce lub lokalizacja realizacji: Wielkopolskie Centrum Pulmonologii i Torakochirurgii im. Eugenii i Janusza Zeylandów II.2.4) **Opis zamówienia:** Videobronchoskop 5.2 1 szt. Videobronchoskop 3.9 1 szt. Videobronchoskop 6.4 5 szt. Tor wizyjny HD 1 szt. II.2.5) **Kryteria udzielenia zamówienia** Kryteria określone poniżej Kryterium jakości - Nazwa: Okres gwarancji i rękojmi / Waga: 40 Cena - Waga: 60 II.2.6) **Szacunkowa wartość** Wartość bez VAT: 730 000.00 PLN II.2.7) **Okres obowiązywania zamówienia, umowy ramowej lub dynamicznego systemu zakupów** Okres w miesiącach: 70 Niniejsze zamówienie podlega wznowieniu: nie II.2.10) **Informacje o ofertach wariantowych** Dopuszcza się składanie ofert wariantowych: nie

#### II.2.11) **Informacje o opcjach**

Opcje: nie

## II.2.13) **Informacje o funduszach Unii Europejskiej**

Zamówienie dotyczy projektu/programu finansowanego ze środków Unii Europejskiej: tak Numer identyfikacyjny projektu:

RPWP.11.02.00-30-0004/22. Finansowanie ze środków finansowych UE z WRPO na lata 2014-2020 w ramach EFRR, w ramach projektu pn. "System kompleksowej diagnostyki nowotworów płuc wspierający nowoczesną terapię, oparty o zaawansowane profilowanie molekularne oraz model centralnego monitorowania pacjentów OIOM w obliczu przeciwdziałania skutkom pandemii COVID-19" Działanie 11.2..

- II.2.14) **Informacje dodatkowe**
- II.2) **Opis**
- II.2.1) **Nazwa:** Szafa endoskopowa Część nr: 2
- II.2.2) **Dodatkowy kod lub kody CPV** 33100000 Urządzenia medyczne
- II.2.3) **Miejsce świadczenia usług** Kod NUTS: PL41 Wielkopolskie Główne miejsce lub lokalizacja realizacji: Wielkopolskie Centrum Pulmonologii i Torakochirurgii im. Eugenii i Janusza Zeylandów
- II.2.4) **Opis zamówienia:** Szafa endoskopowa 2 szt.
- II.2.5) **Kryteria udzielenia zamówienia** Kryteria określone poniżej Kryterium jakości - Nazwa: Okres gwarancji i rękojmi / Waga: 40 Cena - Waga: 60
- II.2.6) **Szacunkowa wartość** Wartość bez VAT: 170 000.00 PLN
- II.2.7) **Okres obowiązywania zamówienia, umowy ramowej lub dynamicznego systemu zakupów** Okres w miesiącach: 70 Niniejsze zamówienie podlega wznowieniu: nie

# II.2.10) **Informacje o ofertach wariantowych** Dopuszcza się składanie ofert wariantowych: nie

## II.2.11) **Informacje o opcjach** Opcje: nie

# II.2.13) **Informacje o funduszach Unii Europejskiej**

Zamówienie dotyczy projektu/programu finansowanego ze środków Unii Europejskiej: tak Numer identyfikacyjny projektu:

RPWP.11.02.00-30-0004/22. Finansowanie ze środków finansowych UE z WRPO na lata 2014-2020 w ramach EFRR, w ramach projektu pn. "System kompleksowej diagnostyki nowotworów płuc wspierający nowoczesną terapię, oparty o zaawansowane profilowanie molekularne oraz model centralnego monitorowania pacjentów OIOM w obliczu przeciwdziałania skutkom pandemii COVID-19" Działanie 11.2..

II.2.14) **Informacje dodatkowe**

4 / 9

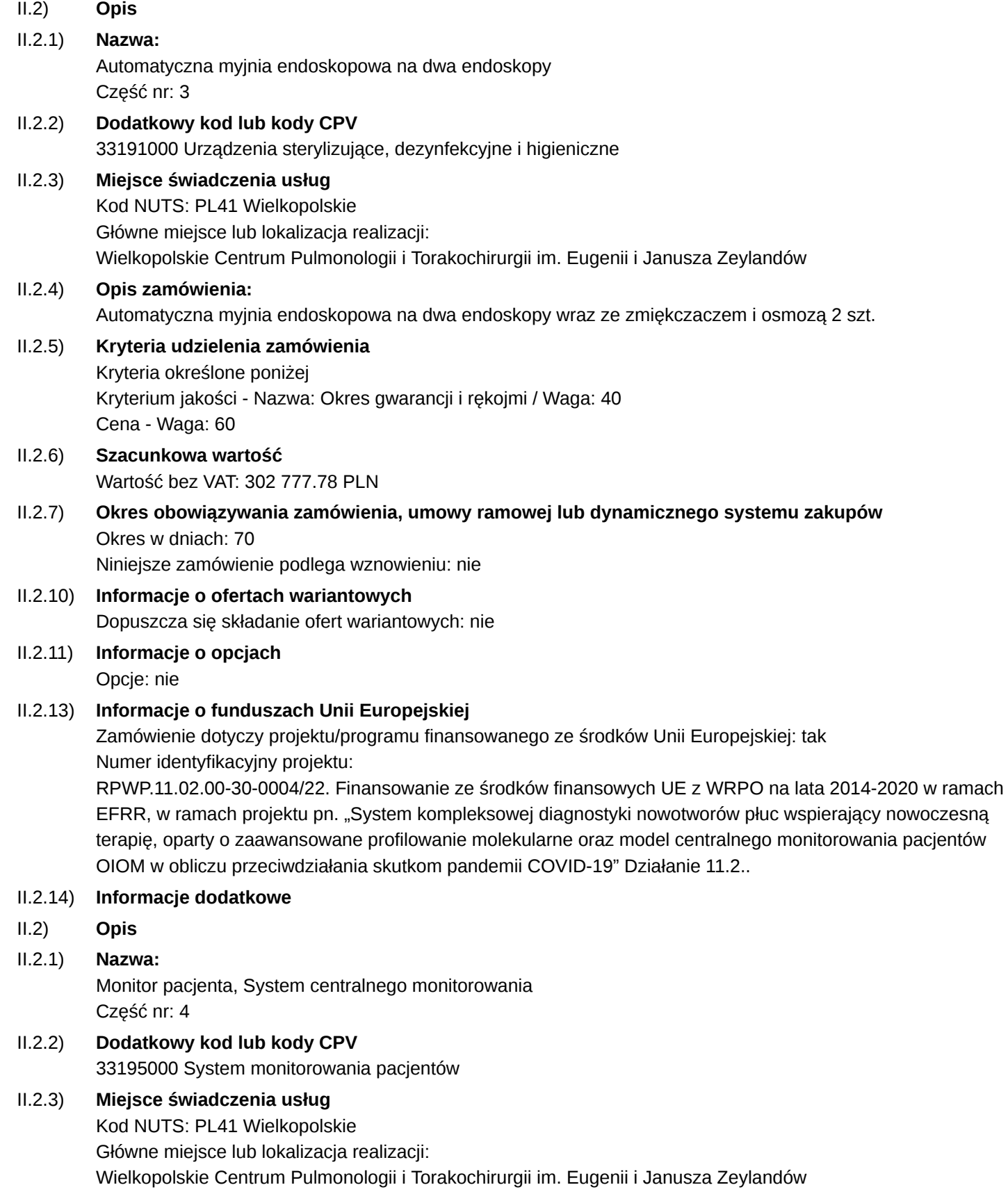

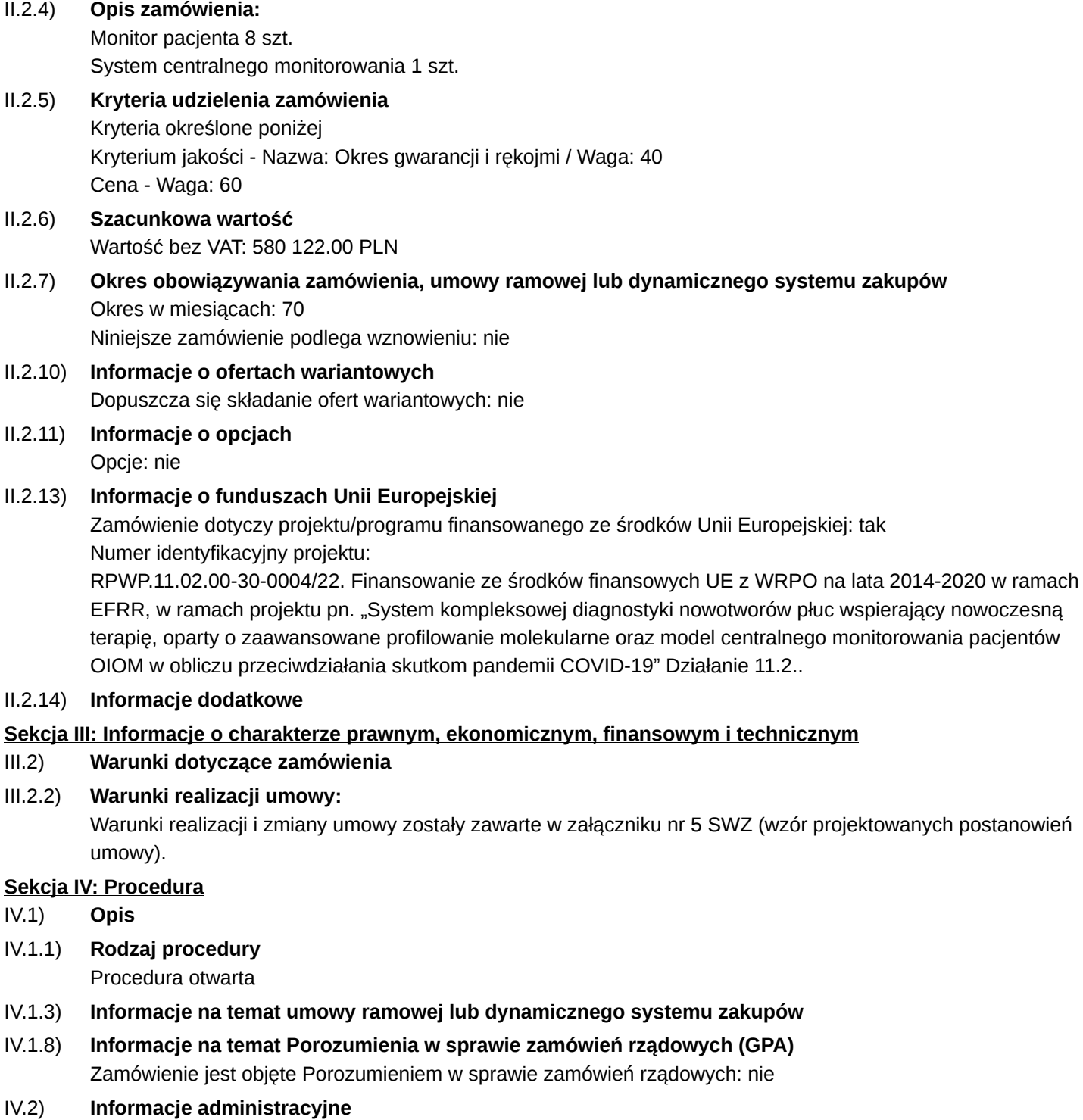

- IV.2.2) **Termin składania ofert lub wniosków o dopuszczenie do udziału** Data: 02/02/2023 Czas lokalny: 09:00
- IV.2.3) **Szacunkowa data wysłania zaproszeń do składania ofert lub do udziału wybranym kandydatom**
- IV.2.4) **Języki, w których można sporządzać oferty lub wnioski o dopuszczenie do udziału:** Polski

## IV.2.6) **Minimalny okres, w którym oferent będzie związany ofertą**

Oferta musi zachować ważność do: 02/05/2023

# IV.2.7) **Warunki otwarcia ofert**

Data: 02/02/2023 Czas lokalny: 10:00 Miejsce:

System Komunikacji Elektronicznej zwana dalej SKE -<https://wcpit.pl/system-komunikacji-elektronicznej> Informacje o osobach upoważnionych i procedurze otwarcia:

2. Otwarcie ofert nastąpi za pośrednictwem aplikacji do deszyfrowania:

– "Kleopatra"

<https://www.gpg4win.org/index.html> (Windows)

– "GPG Suite"

<https://gpgtools.org>(MacOS, Linux)

udostępnionej za pośrednictwem SKE lub na stronie internetowej<https://www.gpg4win.org/index.html>. Odszyfrowanie następuje przy użyciu klucza prywatnego .

Procedury otwarcia dokona członek komisji przetargowej.

## **Sekcja VI: Informacje uzupełniające**

VI.1) **Informacje o powtarzającym się charakterze zamówienia**

Jest to zamówienie o charakterze powtarzającym się: nie

# VI.2) **Informacje na temat procesów elektronicznych**

Akceptowane będą faktury elektroniczne

Stosowane będą płatności elektroniczne

# VI.3) **Informacje dodatkowe:**

Zgodnie z art. 139 ust. 1 Ustawy Zamawiający najpierw dokona badania i oceny ofert, a następnie dokona kwalifikacji podmiotowej wykonawcy, którego oferta została najwyżej oceniona.

2. W celu potwierdzenia braku podstaw wykluczenia wykonawcy z udziału w postępowaniu o udzielenie zamówienia publicznego, Zamawiający żąda następujących podmiotowych środków dowodowych:

2.1. informacji z Krajowego Rejestru Karnego w zakresie:

a) art. 108 ust. 1 pkt 1 i 2 ustawy Pzp.,

b) art. 108 ust. 1 pkt 4 ustawy Pzp., dotyczącej orzeczenia zakazu ubiegania się o zamówienie publiczne tytułem środka karnego,

- sporządzonej nie wcześniej niż 6 miesięcy przed jej złożeniem;

2.2. oświadczenia wykonawcy, w zakresie art. 108 ust. 1 pkt 5 ustawy Pzp., o braku przynależności do tej samej grupy kapitałowej w rozumieniu ustawy z dnia 16 lutego

2007 r. o ochronie konkurencji i konsumentów (Dz. U. z 2020 r. poz. 1076 i 1086), z innym wykonawcą, który złożył odrębną ofertę, ofertę częściową lub wniosek o dopuszczenie do udziału w postępowaniu, albo oświadczenia o przynależności do tej samej grupy kapitałowej wraz z dokumentami lub informacjami potwierdzającymi przygotowanie oferty, oferty częściowej lub wniosku o dopuszczenie do udziału w postępowaniu niezależnie od innego wykonawcy należącego do tej samej grupy kapitałowej;

2.3. odpisu lub informacji z Krajowego Rejestru Sądowego lub z Centralnej Ewidencji i Informacji o Działalności Gospodarczej, w zakresie art. 109 ust. 1 pkt 4 ustawy Pzp., sporządzonych nie wcześniej niż 3 miesiące przed jej złożeniem, jeżeli odrębne przepisy wymagają wpisu do rejestru lub ewidencji;

2.4. oświadczenia wykonawcy o aktualności informacji zawartych w oświadczeniu, o którym mowa w art. 125 ust. 1 ustawy Pzp., w zakresie podstaw wykluczenia z postępowania wskazanych przez zamawiającego, o których mowa w:art. 108 ust. 1 pkt 3, 4, 5, 6 ustawy Pzp.

1. Zamawiający żąda złożenia wraz z ofertą następujących przedmiotowych środków dowodowych na potwierdzenie, że oferowane dostawy spełniają określone przez Zamawiającego wymagania :

1) materiałów zawierających opis techniczny oferowanych wyrobów (np. katalogów, folderów, metodyków, kart technicznych w języku polskim) na podstawie których Zamawiający oceni zgodność parametrów oferowanych wyrobów z opisanymi w załączniku nr 1

2. Za wskazane Zamawiający uznaje zamieszczenie w przedłożonych materiałach zawierających opis techniczny oferowanych wyrobów informacji o numerze pakietu i pozycji, których dany opis dotyczy. 3. Wykonawca składa przedmiotowe środki dowodowe określone w ust. 1 wraz z ofertą.

4. Jeżeli Wykonawca nie złoży przedmiotowych środków dowodowych lub złożone przedmiotowe środki

dowodowe będą niekompletne. Zamawiający wezwie do ich złożenia lub uzupełnienia w wyznaczonym terminie Wykaz dokumentów składających się na ofertę:

1) wypełniony Formularz ofertowy – załącznik nr 2 do SWZ

2) wypełnione oświadczenie o niepodleganiu wykluczeniu oraz spełnianiu warunków udziału w postępowaniu załącznik nr 3 oraz 3a do SWZ, przy czym:

a) w przypadku wspólnego ubiegania się o zamówienie przez wykonawców, oświadczenie, o którym mowa powyżej składa każdy z wykonawców.

3) przedmiotowe środki dowodowe.

Szczegółowe informacje dotyczące warunków udziału znajdują się w SWZ dostępnej na stronie: [https://wcpit.pl/](https://wcpit.pl/system-komunikacji-elektronicznej/) [system-komunikacji-elektronicznej/](https://wcpit.pl/system-komunikacji-elektronicznej/)

Wadium oraz zabezpieczenie należytego wykonania umowy nie są wymagane.

Zamawiający wyklucza wykonawcę na podst:

- art. 7 ust. 1 ustawy z 13.04.2022 r. o szczególnych rozwiązaniach w zakresie przeciwdziałania wspieraniu agresji na Ukrainę oraz służących ochronie bezpieczeństwa narodowego ("uObn").

- art. 5k rozporządzenia Rady (UE) nr 833/2014 z dnia 31 lipca 2014 r. dotyczącego środków ograniczających w związku z działaniami Rosji destabilizującymi sytuację na Ukrainie (Dz. Urz. UE nr L 229 z 31.7.2014, str.1), 8 w brzmieniu nadanym rozporządzeniem Rady (UE) 2022/576 w sprawie zmiany rozporządzenia (UE) nr 833/2014.

# VI.4) **Procedury odwoławcze**

# VI.4.1) **Organ odpowiedzialny za procedury odwoławcze**

Oficjalna nazwa: Krajowa Izba Odwoławcza Adres pocztowy: Ul. Postępu 17a Miejscowość: Warszawa Kod pocztowy: 02-676 Państwo: Polska E-mail: [odwolania@uzp.gov.pl](mailto:odwolania@uzp.gov.pl) Tel.: +48 224587801 Faks: +48 224587800 Adres internetowy:<https://www.uzp.gov.pl/>

# VI.4.3) **Składanie odwołań**

Dokładne informacje na temat terminów składania odwołań:

1. Środki ochrony prawnej przysługują wykonawcy, uczestnikowi konkursu oraz innemu podmiotowi, jeżeli ma lub miał interes w uzyskaniu zamówienia lub nagrody w konkursie oraz poniósł lub może ponieść szkodę w wyniku naruszenia przez zamawiającego przepisów ustawy.

2. Odwołanie przysługuje na:

1) niezgodną z przepisami ustawy czynność zamawiającego, podjętą w postępowaniu o udzielenie zamówienia, o zawarcie umowy ramowej, dynamicznym systemie zakupów, systemie kwalifikowania wykonawców lub konkursie, w tym na projektowane postanowienie umowy;

2) zaniechanie czynności w postępowaniu o udzielenie zamówienia, o zawarcie umowy ramowej, dynamicznym systemie zakupów, systemie kwalifikowania wykonawców lub konkursie, do której zamawiający był obowiązany na podstawie ustawy;

3) zaniechanie przeprowadzenia postępowania o udzielenie zamówienia lub zorganizowania konkursu na podstawie ustawy, mimo że zamawiający był do tego obowiązany.

3. Odwołanie wnosi się do Prezesa Krajowej Izby Odwoławczej.

4. Pisma w postępowaniu odwoławczym wnosi się w formie pisemnej albo w formie elektronicznej albo w postaci elektronicznej, z tym że odwołanie i przystąpienie do postępowania odwoławczego, wniesione w postaci elektronicznej, wymagają opatrzenia podpisem zaufanym.

5. Pisma w formie pisemnej wnosi się za pośrednictwem operatora pocztowego, w rozumieniu ustawy z dnia 23 listopada 2012 r. - Prawo pocztowe, osobiście, za pośrednictwem posłańca, a pisma w postaci elektronicznej wnosi się przy użyciu środków komunikacji elektronicznej.

6. Odwołujący przekazuje zamawiającemu odwołanie wniesione w formie elektronicznej albo postaci elektronicznej albo kopię tego odwołania, jeżeli zostało ono wniesione w formie pisemnej, przed upływem terminu do wniesienia odwołania w taki sposób, aby mógł on zapoznać się z jego treścią przed upływem tego terminu.

7. Domniemywa się, że zamawiający mógł zapoznać się z treścią odwołania przed upływem terminu do jego wniesienia, jeżeli przekazanie odpowiednio odwołania albo jego kopii nastąpiło przed upływem terminu do jego wniesienia przy użyciu środków komunikacji elektronicznej.

8. Odwołanie wnosi się w terminie:

1) 10 dni od dnia przekazania informacji o czynności zamawiającego stanowiącej podstawę jego wniesienia, jeżeli informacja została przekazana przy użyciu środków komunikacji elektronicznej,

2) 15 dni od dnia przekazania informacji o czynności zamawiającego stanowiącej podstawę jego wniesienia, jeżeli informacja została przekazana w sposób inny niż określony w pkt 1)

9. Odwołanie wobec treści ogłoszenia wszczynającego postępowanie o udzielenie zamówienia lub konkurs lub wobec treści dokumentów zamówienia wnosi się w terminie 10 dni od dnia publikacji ogłoszenia w Dzienniku Urzędowym Unii Europejskiej lub zamieszczenia dokumentów zamówienia na stronie internetowej 10. Odwołanie w przypadkach innych niż określone w ust. 8 i 9 wnosi się w terminie 10 dni od dnia, w którym powzięto lub przy zachowaniu należytej staranności można było powziąć wiadomość o okolicznościach stanowiących podstawę jego wniesienia.

11. Pozostałe informacje dotyczące środków ochrony prawnej zawarte są w art. 505 – 590 Ustawy.

## VI.4.4) **Źródło, gdzie można uzyskać informacje na temat składania odwołań**

Oficjalna nazwa: Krajowa Izba Odwoławcza Adres pocztowy: Ul. Postępu 17a Miejscowość: Warszawa Kod pocztowy: 02-676 Państwo: Polska E-mail: [odwolania@uzp.gov.pl](mailto:odwolania@uzp.gov.pl) Tel.: +48 224587801 Faks: +48 224587800 Adres internetowy:<https://www.uzp.gov.pl/>

VI.5) **Data wysłania niniejszego ogłoszenia:** 02/01/2023